## *Procédure VS-03 :*

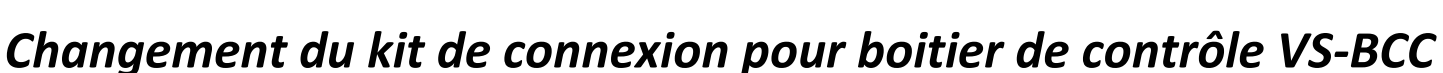

## **Pièces détachées :**

**VS-BCC :** BOITIER DE COMMANDE VEOBOX 1 VERIN (sans bloc batterie) à partir du numéro de série N°0001. **VS-KCNF :** KIT CONNEXION ET FUSIBLE POUR CARTE DE COMMANDE VS-BC.

**Matériel** : Se munir d'un tournevis cruciforme ou d'une visseuse ainsi que d'une mousse pour ne pas endommager la batterie.

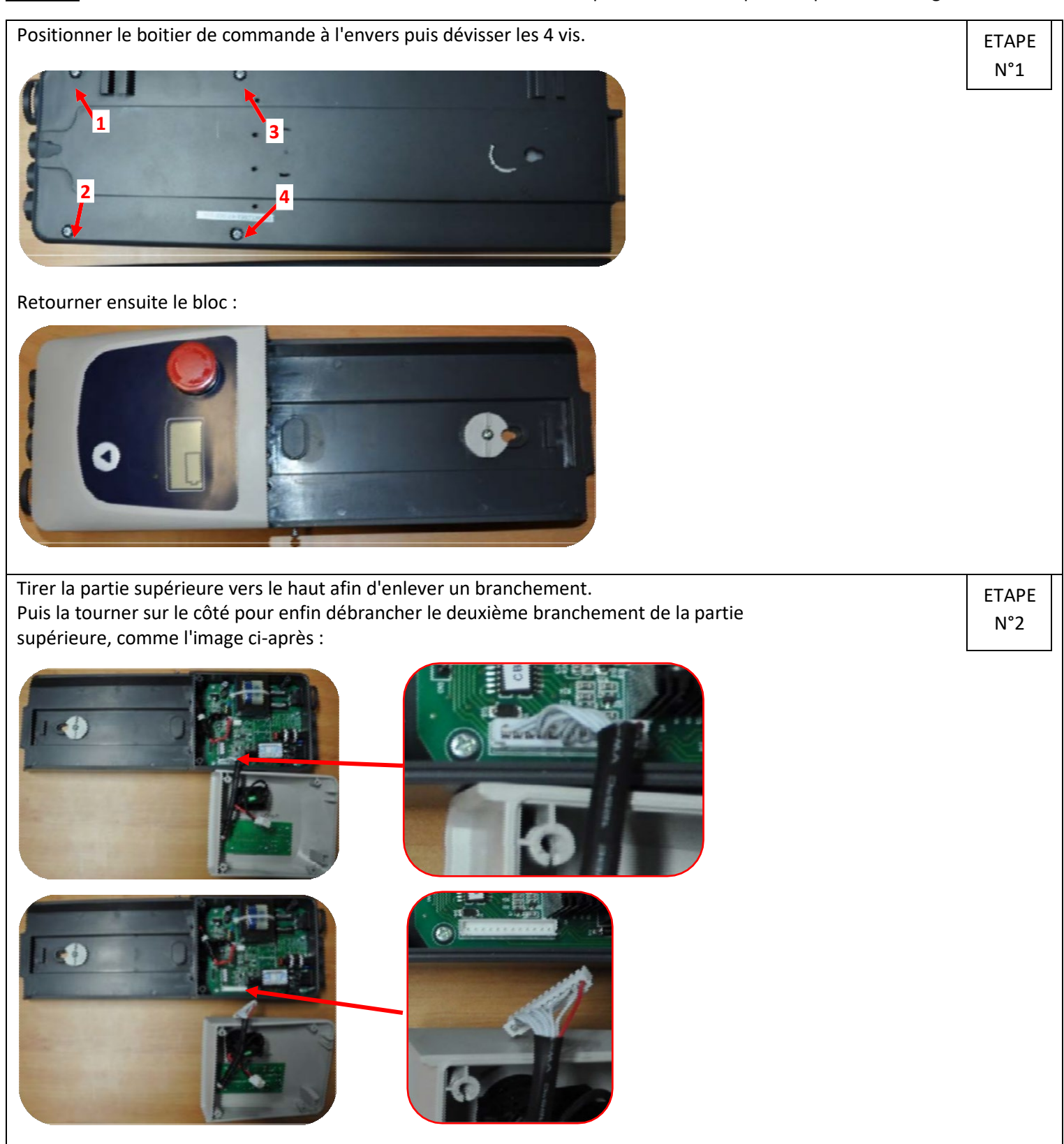

**NAUS** 

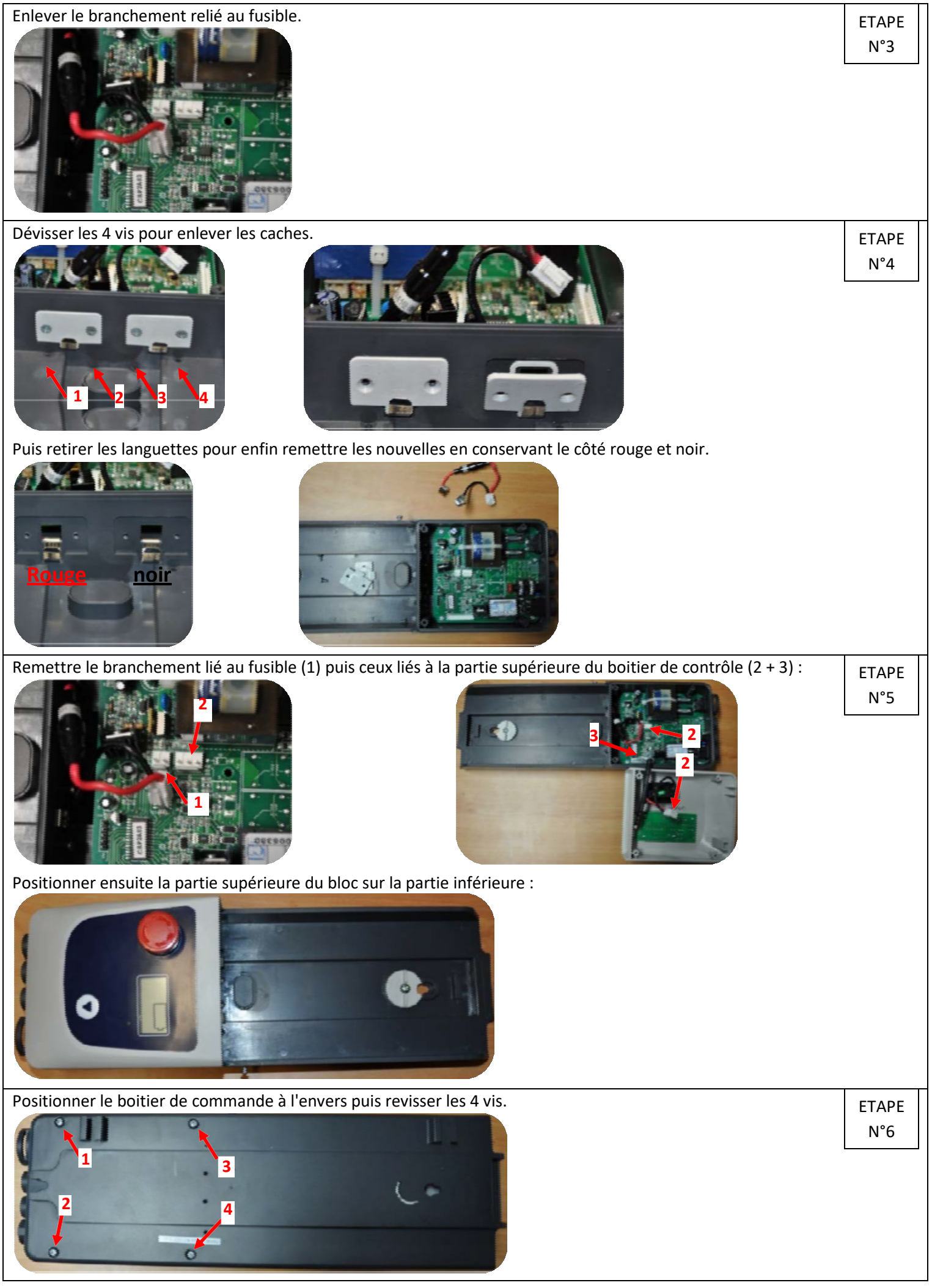